String the PDF

https://www.100test.com/kao\_ti2020/144/2021\_2022\_\_E5\_AF\_B9\_ E9\_9D\_9EStri\_c104\_144772.htm Spring MVC String User.age (Integer), : Failed to convert property value of type [java.lang.String] to required type [java.lang.Integer] for property age. nested exception is java.lang.NumberFormatException: For input string: "ff" 1. commons-validator 2. Controller protected void initBinder(HttpServletRequest request, ServletRequestDataBinder binder) { binder.registerCustomEditor(Integer.class, null,new CustomNumberEditor(Integer.class, null, true)). binder.registerCustomEditor(Long.class, null,new CustomNumberEditor(Long.class, null, true)). binder.registerCustomEditor(byte[].class,new ByteArrayMultipartFileEditor()). SimpleDateFormat dateFormat = new SimpleDateFormat(getText("date.format", request.getLocale())). dateFormat.setLenient(false). binder.registerCustomEditor(Date.class, null,new CustomDateEditor(dateFormat, true)). } 3. ApplicationResources\_zh\_CN.properties user.age=\u5e74\u9f84 typeMismatch.java.lang.Integer={0}\u5fc5\u987b\u4e3a\u4e00\u65  $70\text{u}503\text{c}\text{u}3024$  int

, the contraction of the state  $\alpha$  int the float, int Qfloat QO5. " jamyy2000 " : Spring Commons Validator spring validate bean ValidatorFactory BeanValidator xml validator-rules.xml validation.xml ValidatorFactory BeanValidator bean Validatorrules.xml Validation.xml bean bean validate provided a series of the series of the series of the series of the series of the series of the series of the series of the series of the series of the series of the series of the series of the series of the series validate 1. ValidatorFactory BeanValidator: ----- -----/WEB-INF/validator-rules.xml /WEB-INF/validation.xml class="org.springmodules.commons.validator.DefaultBeanValidator "> -------③ --------④ ① 声明validatoFactory这里我们使 spring DefaultValidatorFactory validationConfigLocations validator-rules.xml validation.xml beanValidator spring DefaultBeanValidator validatorFactory validatorFactory 2. controller(integration) controller(integration) controller(integration) controller(integration) controller(integration) controller(integration) controller(integration) controller(integration) controller(integration) contro command controller validate ----- ------------ …… commandName command validation.xml commandClass command

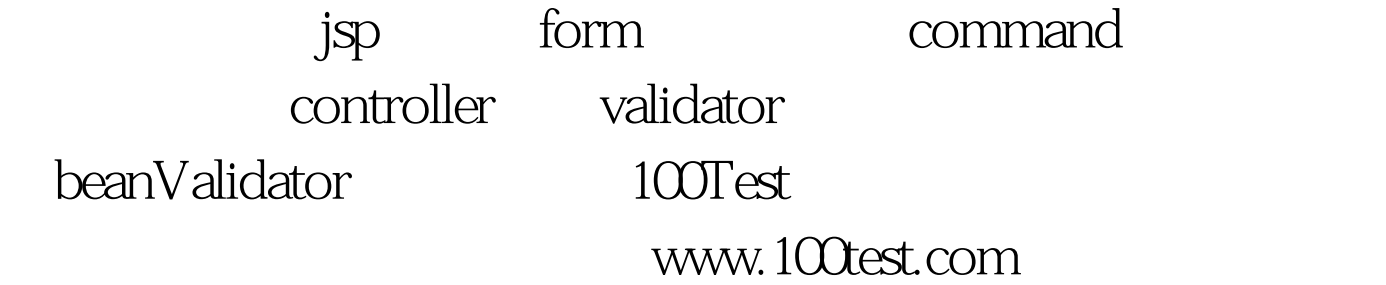